# **Audacious - OLD, PLEASE USE GITHUB DISCUSSIONS/ISSUES - Support #1167**

# **4.2-beta1 (git version) too slow to read playlists with many files (no matter what format)**

April 09, 2022 19:55 - Jonathan Archer

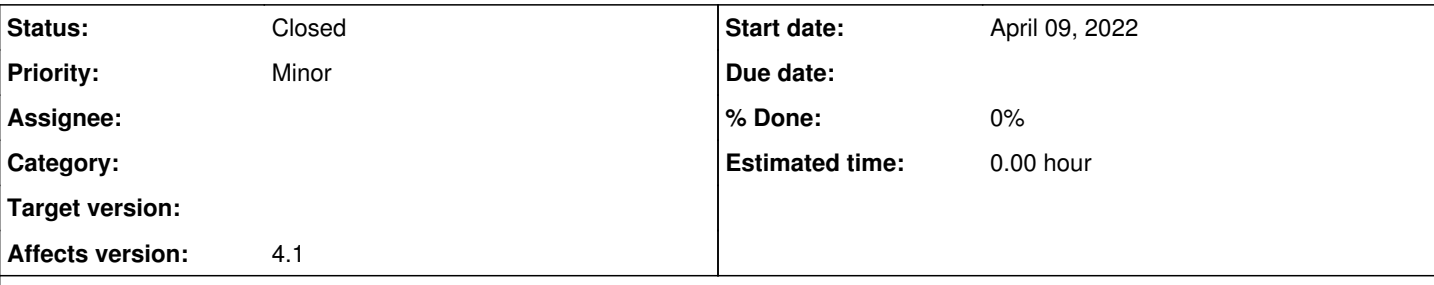

# **Description**

4.2-beta1 (but it also happened in 4.1) is too slow to read playlists with many files and it doesn't matter whether the files are small mp3s or large WAV files. The more the files, the slower to read them. When you click such a playlist, a small dialog appears which reads "[number] of files found" and until that dialog disappears, playback doesn't start. Based on this behavior my guess is that Audacious is pre-loading all the files. This could be some kind of feature but IMO it's not working as intended. I just ran a playlist with 14 files and playback started 30 seconds AFTER I clicked the playlist. Imagine how long someone will have to wait if they have playlists of 50 files or more...

For comparison, 3.10.1 didn't do such things. I have playlist with 62 files which 3.10.1 was starting instantly, no pre-loading of files.

P.S. This problem seems to happen immediately after rebooting linux. If you reboot and when the desktop appears you run a long playlist, that small dialog appears.

# **History**

#### **#1 - April 10, 2022 01:40 - John Lindgren**

*- Tracker changed from Bug to Support*

I can't reproduce this at all. I loaded a playlist of 62,000 files, double-clicked on one, and playback started instantly.

#### **#2 - April 10, 2022 10:46 - Thomas Lange**

I can't reproduce this neither. Have you tried if this occurs with a clean configuration?

```
mv ~/.config/audacious ~/.config/audacious.backup
```
# **#3 - April 10, 2022 11:51 - Jonathan Archer**

Thomas Lange wrote:

I can't reproduce this neither. Have you tried if this occurs with a clean configuration?

[...]

I did reset the configuration and that seems to be fixed now. But now this "\${filename} (\${file-ext})" doesn't display the file extension. It used to display it before I reset the configuration.

# **#4 - April 10, 2022 16:11 - Thomas Lange**

It's file-name. not filename.

\${file-name} (\${file-ext})

### **#5 - April 10, 2022 22:19 - Jonathan Archer**

### Thomas Lange wrote:

It's file-name. not filename.

[...]

It works with 'filename' as well. But I was talking about the other thing: \${file-ext} doesn't display the file extension. I had it put in brackets, so that it shows the extension like this: (wav). But now, after the config reset, it won't show anything.

### **#6 - April 11, 2022 02:15 - John Lindgren**

*- Status changed from New to Closed*

The original problem is resolved. Closing.